# **x86 Assembly Language III**

CMSC 313 Sections 01, 02

**i386 Instruction Overview**

### **i386 Instruction Set Overview**

- **General Purpose Instructions** – **works with data in the general purpose registers**
- **Floating Point Instructions**
	- **floating point arithmetic**
- **data stored in separate floating point registers**
- **Single Instruction Multiple Data (SIMD)** 
	- **Extensions**

2

- **MMX, SSE, SSE2**
- **System Instructions** – **Sets up control registers at boot time**

3 UMBC, CMSC313, Richard Chang <chang@umbc.edu>

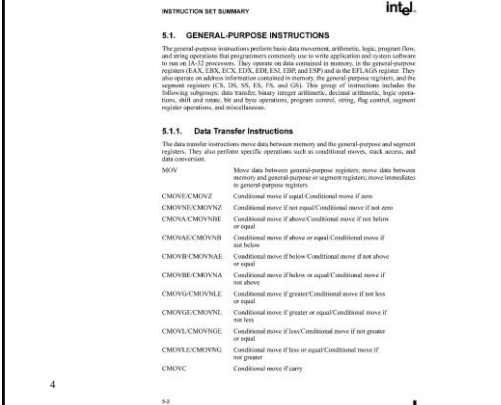

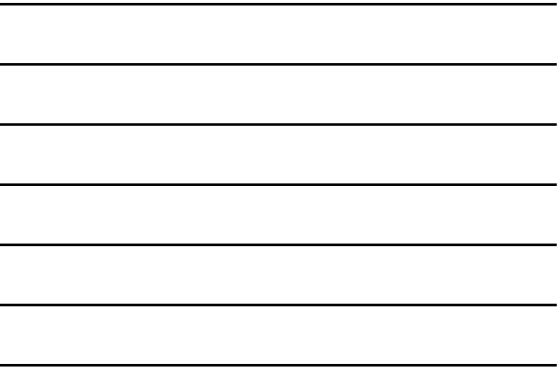

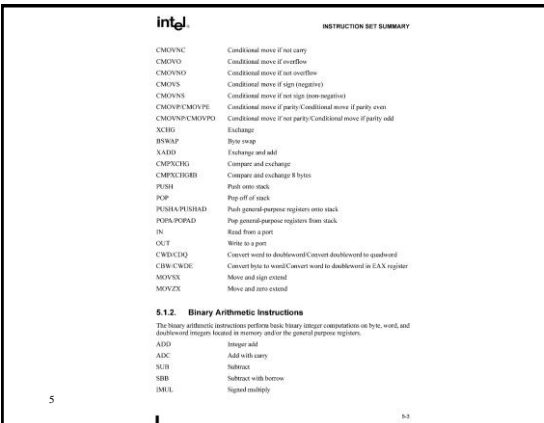

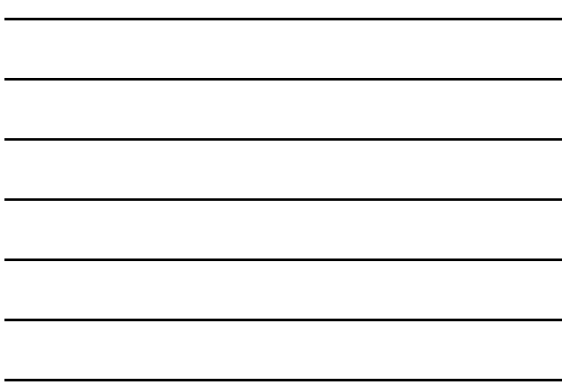

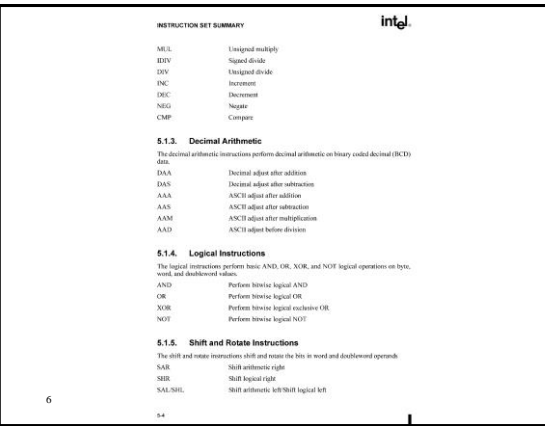

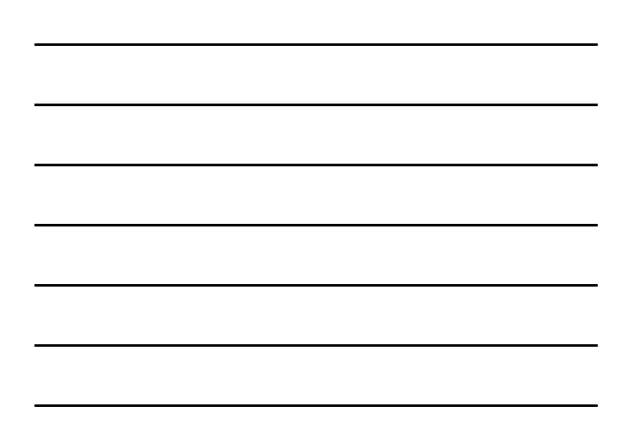

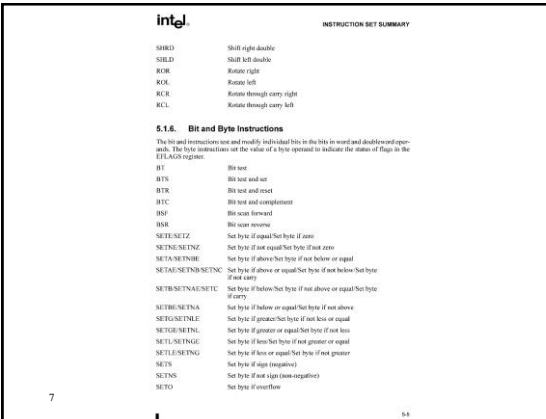

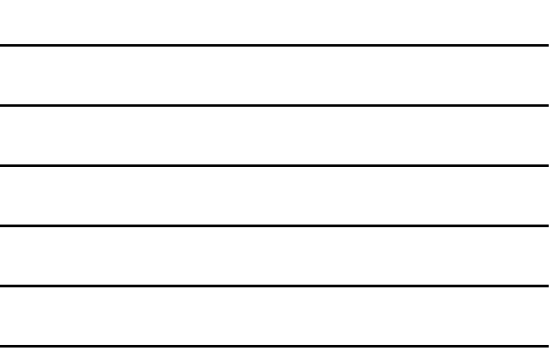

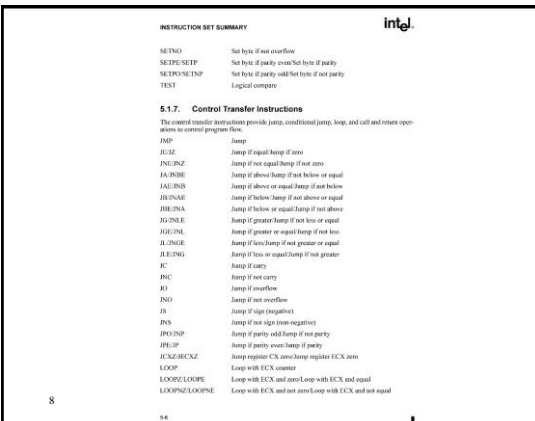

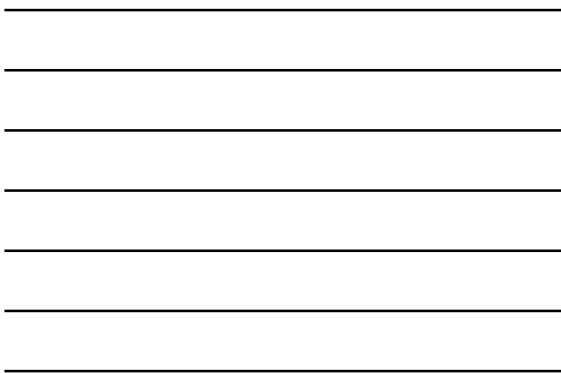

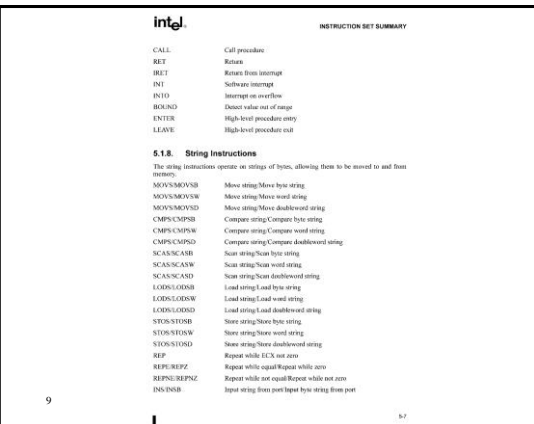

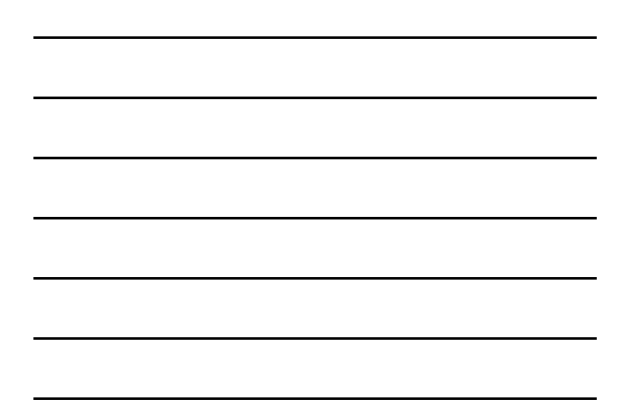

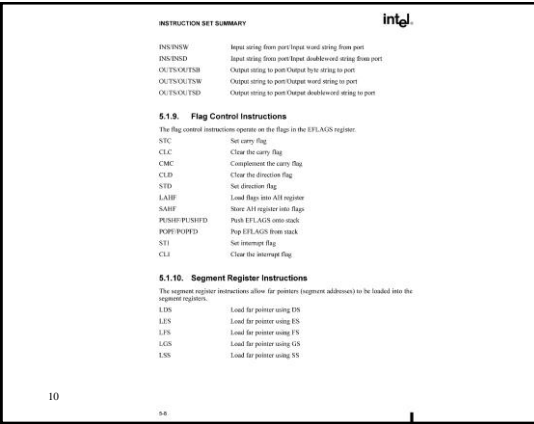

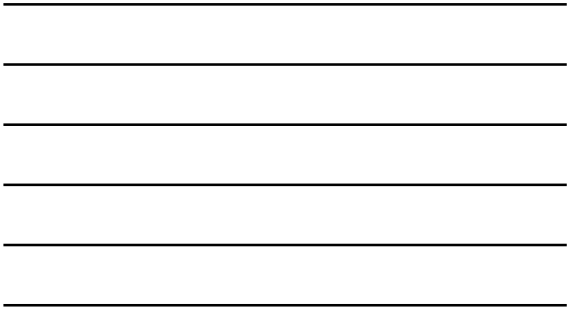

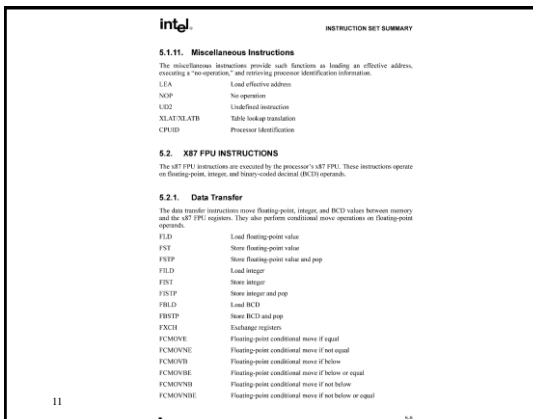

## **Common Instructions**

- **Basic Instructions**
	- **ADD, SUB, INC, DEC, MOV, NOP**
- **Branching Instructions** – **JMP, CMP, Jcc**
- **More Arithmetic Instructions** – **NEG, MUL, IMUL, DIV, IDIV**
- **Logical (bit manipulation) Instructions**
	- **AND, OR, NOT, SHL, SHR, SAL, SAR, ROL, ROR, RCL, RCR**

**JMBC, CMSC313, Richard Chang** 

- **Subroutine Instructions**
- **PUSH, POP, CALL, RET** 12

# **READ THE FRIENDLY MANUAL (RTFM)**

- **Best Source: Intel Instruction Set Reference**
	- Available off the course web page in PDF
	- Download it, you'll need it
- **Other sources:**
	- Appendix A of *Assembly Language Step-by-Step*
- **Questions to ask:**
	- Basic function? (e.g., adds two numbers)
	- Addressing modes supported? (e.g., register to register)
	- Side effects? (e.g., OF modified)
- UMBC, CMSC313, Richard Chang <chang@umbc.edu> 13

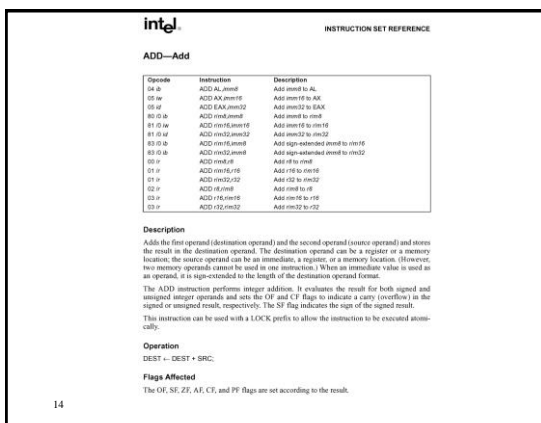

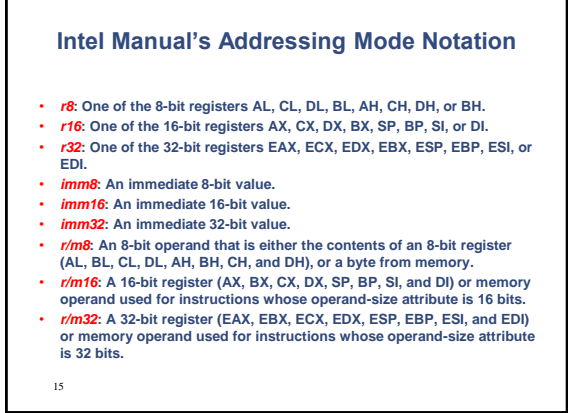

# **The EFLAGS Register**

- **A special 32-bit register that contains "results" of previous instructions**
	- **OF = overflow flag, indicates two's complement overflow.**
	- **SF = sign flag, indicates a negative result.**
	- **ZF = zero flag, indicates the result was zero.**
	- **CF = carry flag, indicates unsigned overflow, also used in shifting**
- **An operation may set, clear, modify or test a flag.**
- **Some operations leave a flag undefined.**

16

UMBC, CMSC313, Richard Chang <chang@umbc.edu>

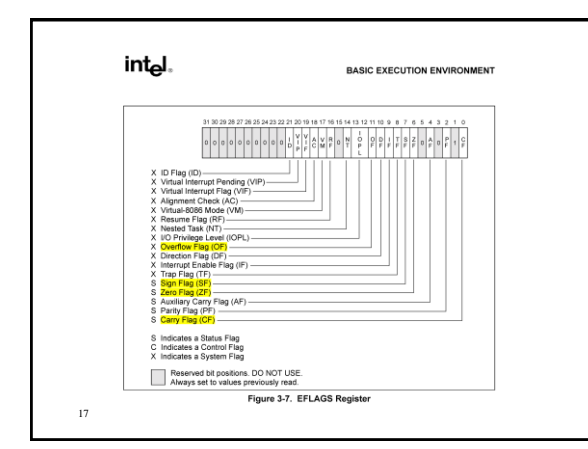

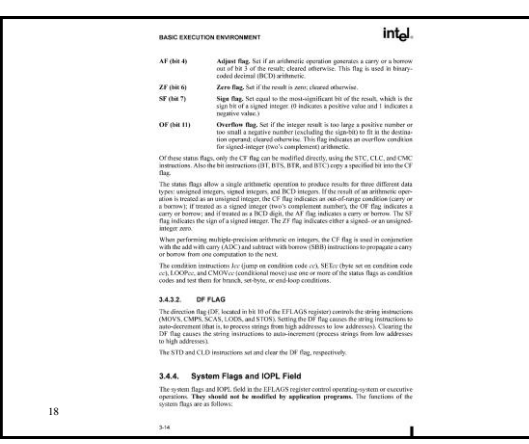

# **Summary of ADD Instruction**

- **Basic Function:**
	- **Adds source operand to destination operand.**
	- **Both signed and unsigned addition performed.**
- **Addressing Modes:**
	- **Source operand can be immediate, a register or memory.**
	- **Destination operand can be a register or memory.**
	- **Source and destination cannot both be memory.**
- **Flags Affected:**
	- **OF = 1 if two's complement overflow occurred**
	- **SF = 1 if result in two's complement is negative (MSbit = 1)**
	- **ZF = 1 if result is zero**
	- **CF = 1 if unsigned overflow occurred**

UMBC, CMSC313, Richard Chang <chang@umbc.edu> 19

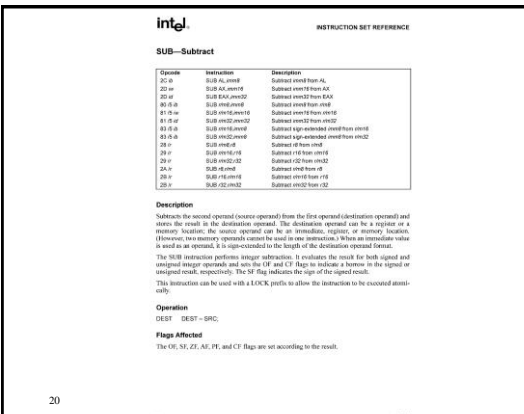

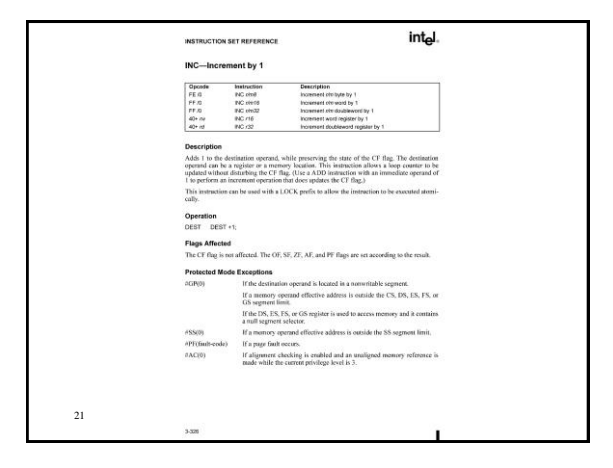

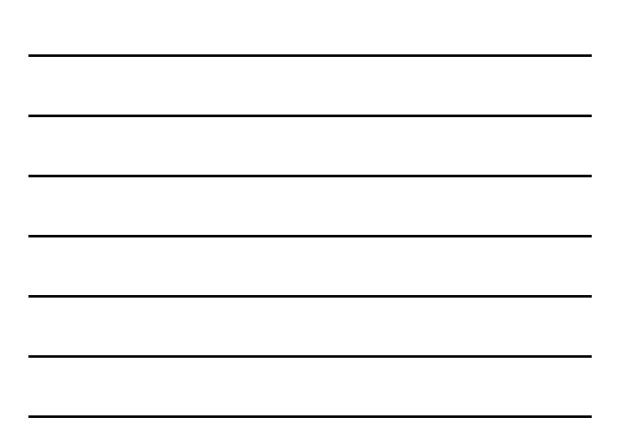

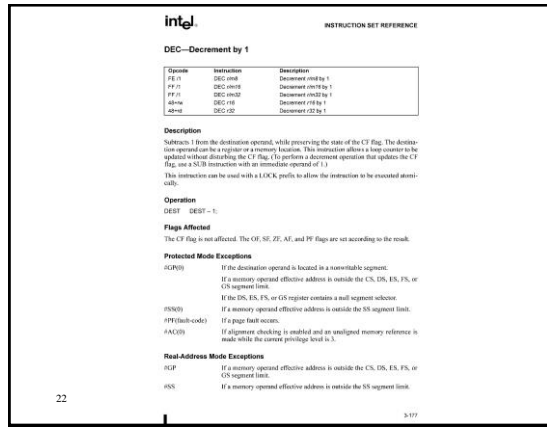

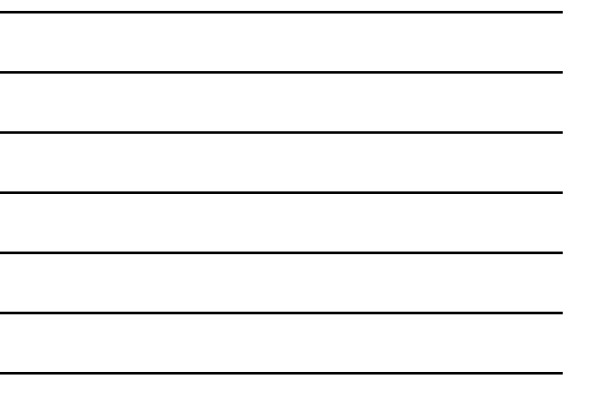

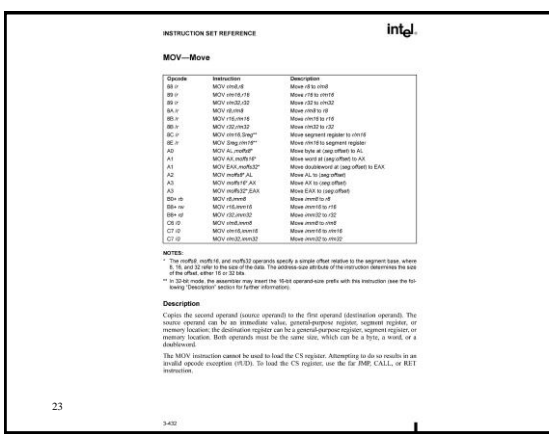

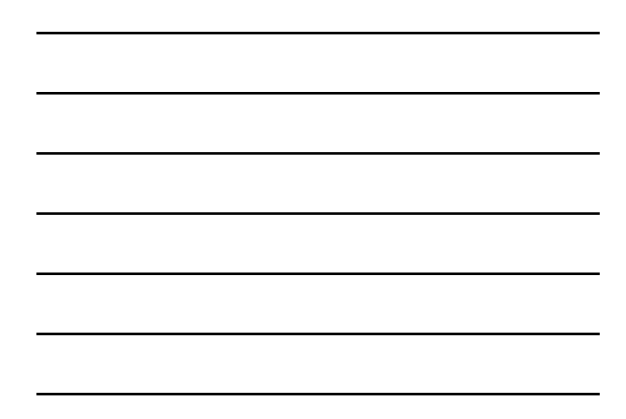

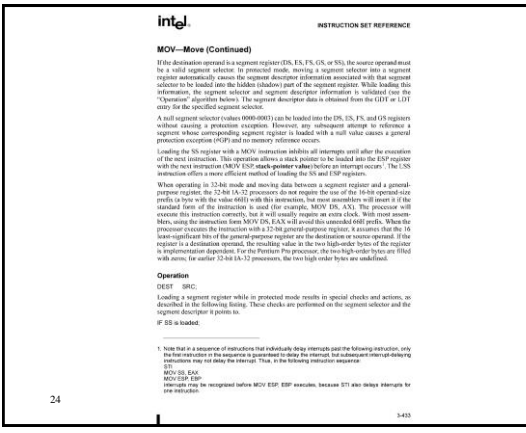

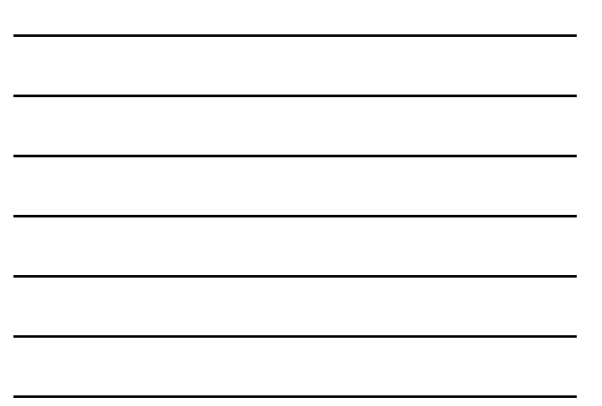

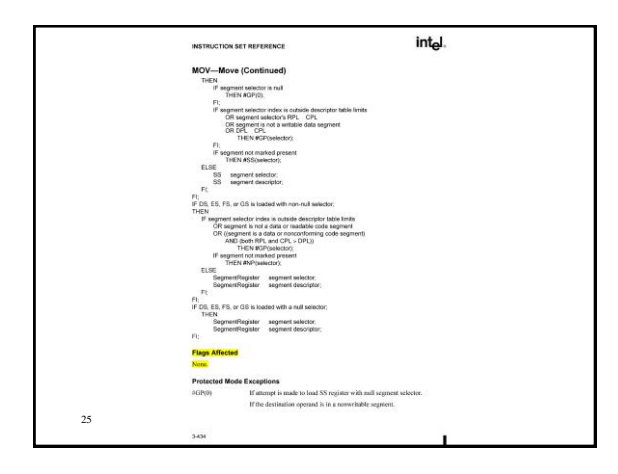

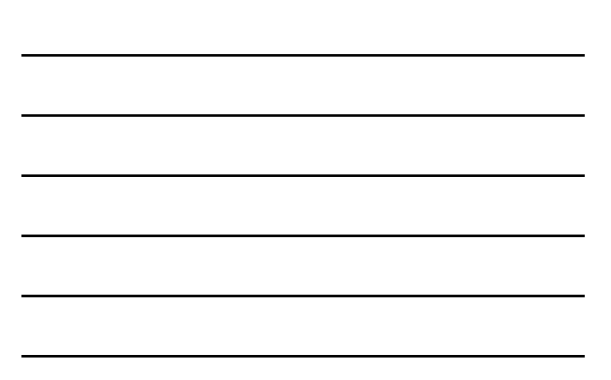

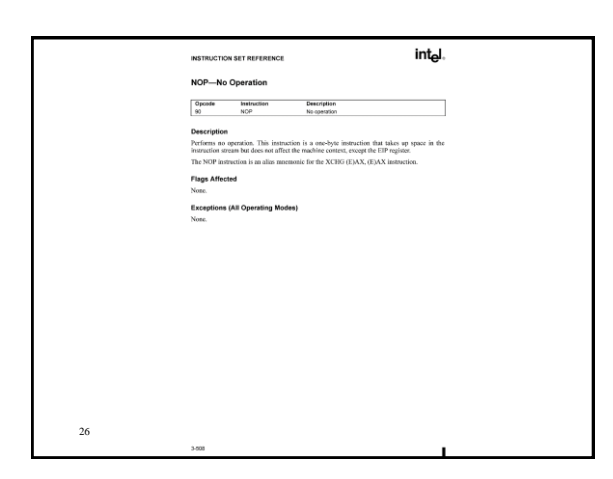

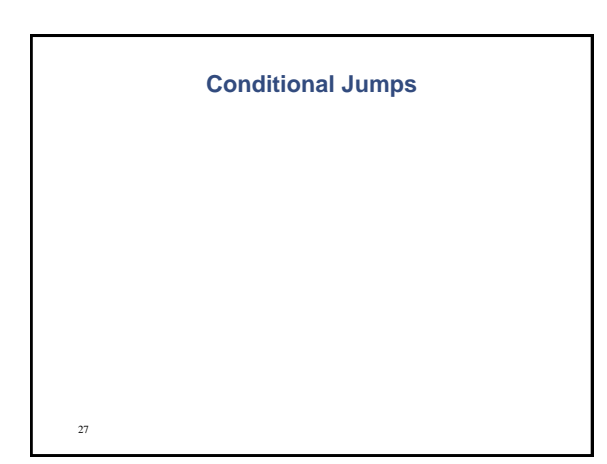

#### **Branching Instructions**

- **JMP = unconditional jump**
- **Conditional jumps use the flags to decide whether to jump to the given label or to continue.**
- **The flags were modified by previous arithmetic instructions or by a compare (CMP) instruction.**
- **The instruction: CMP op1, op2 computes the unsigned and two's complement subtraction op1 - op2 and modifies the flags. The contents of op1 are not affected.**

28 UMBC, CMSC313, Richard Chang <chang@umbc.edu>

#### **Example of CMP instruction**

- **Suppose AL contains 254. After the instruction:**
	- **CMP AL, 17**
	- **CF = 0, OF = 0, SF = 1 and ZF = 0.**
- **A JA (jump above) instruction would jump.**
- **A JG (jump greater than) instruction wouldn't jump.**
- **Both signed and unsigned comparisons use the same CMP instruction.**
- **Signed and unsigned jump instructions interpret the flags differently.**

UMBC, CMSC313, Richard Chang <chang@umbc.edu>

#### **More Conditional Jumps**

- **Uses flags to determine whether to jump**
	- **Example: JAE (jump above or equal) jumps when the Carry Flag = 0**

**CMP EAX, 1492 JAE OceanBlue**

- **Unsigned vs signed jumps**
	- **Example: use JAE for unsigned data JGE (greater than or equal) for signed data**

**CMP EAX, 1492 CMP EAX, -42**

**JGE Somewhere** 

UMBC, CMSC313, Richard Chang <chang@umbc.edu> 30

29

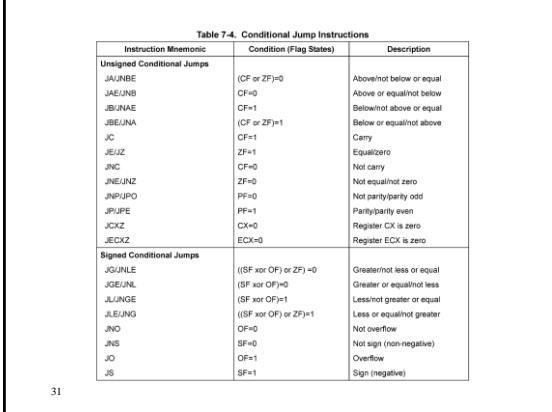

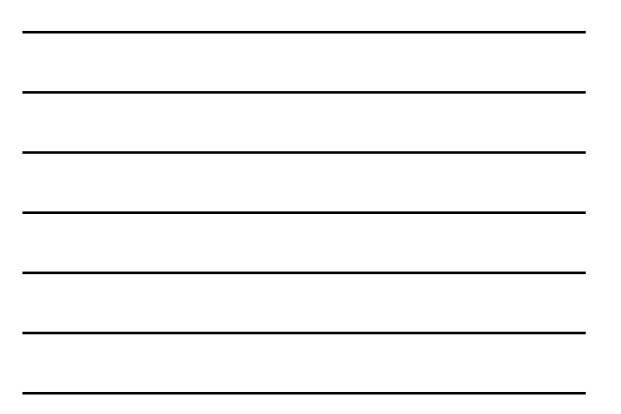

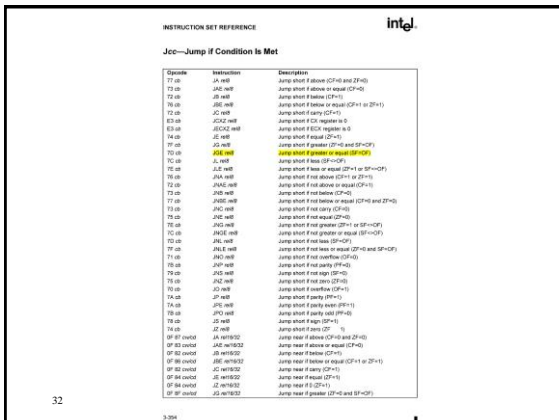

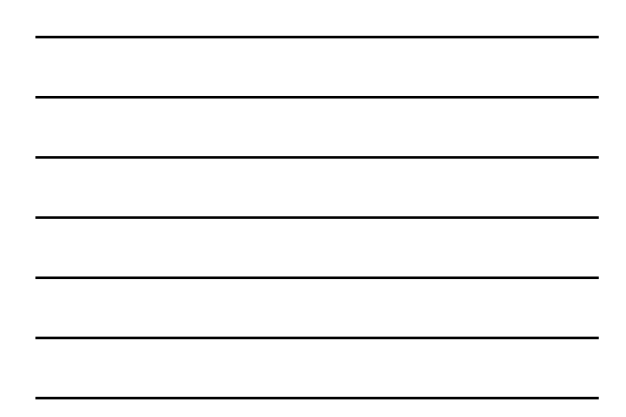

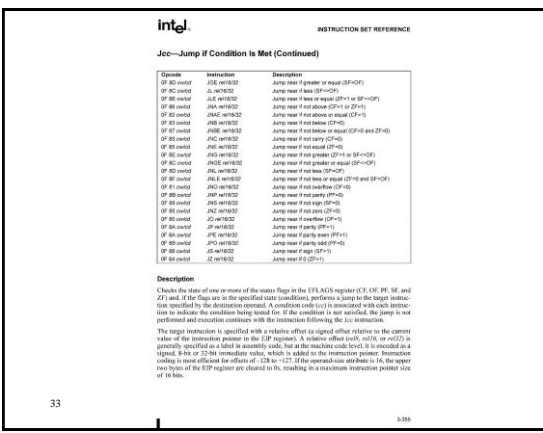

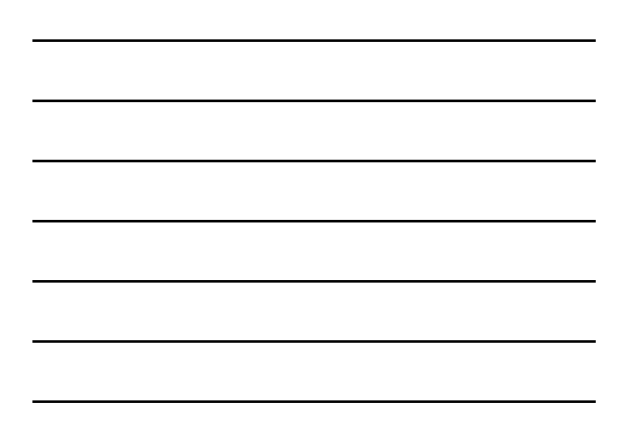

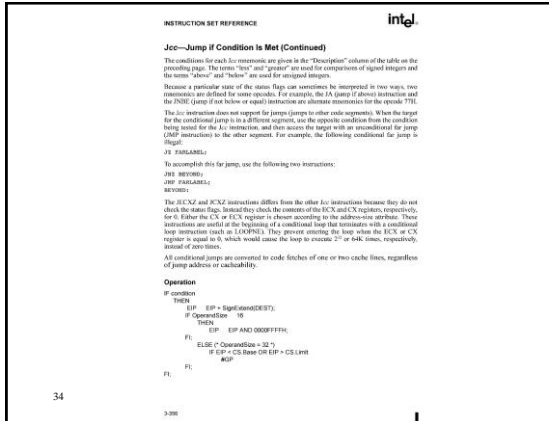

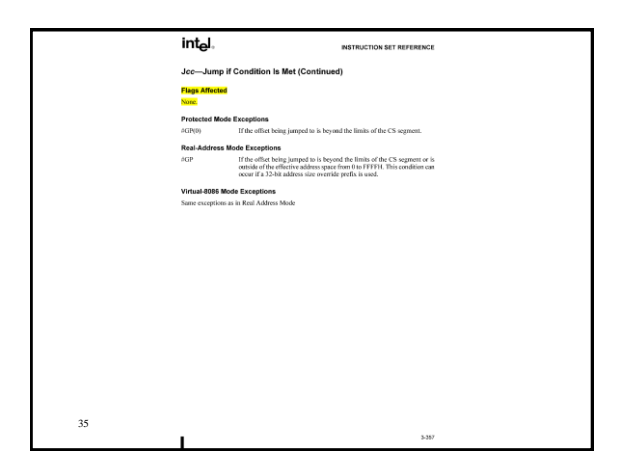

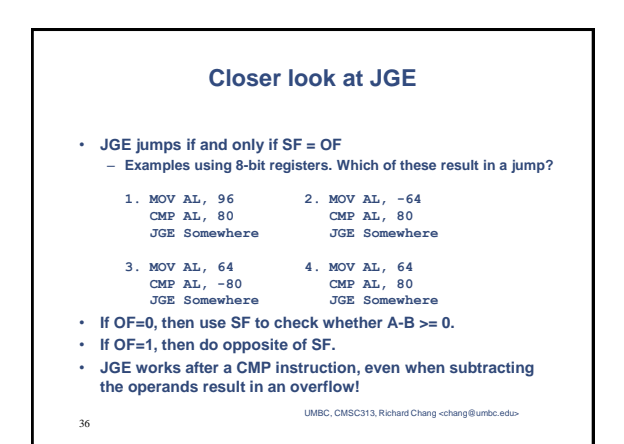

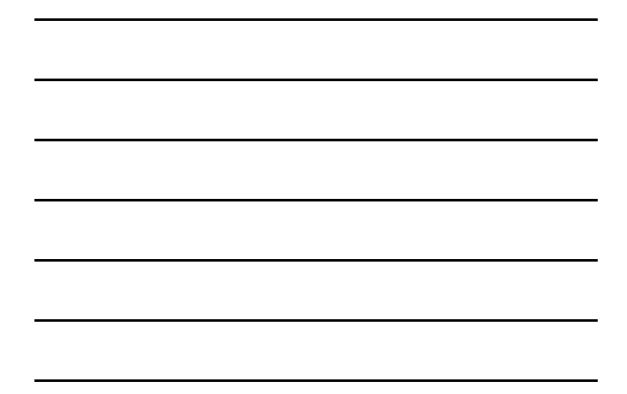

#### **Short Jumps vs. Near Jumps**

- Jumps use relative addressing
	- assembler computes an *offset* from address of current instruction.
	- produces *relocatable* code
- SHORT jumps use 8-bit offsets – target label within -128 bytes to +127 bytes
- NEAR jumps use 32-bit offsets - target label within -2<sup>31</sup> bytes to +2<sup>31</sup>-1 bytes (there is also an absolute address version)

37

### **Short Jumps vs. Near Jumps**

- Some assemblers determine SHORT vs NEAR jumps automatically, but *some do not*.
- explicitly specify SHORT jumps jmp SHORT somewhere
- explicitly specify NEAR jumps jge NEAR somewhere

38

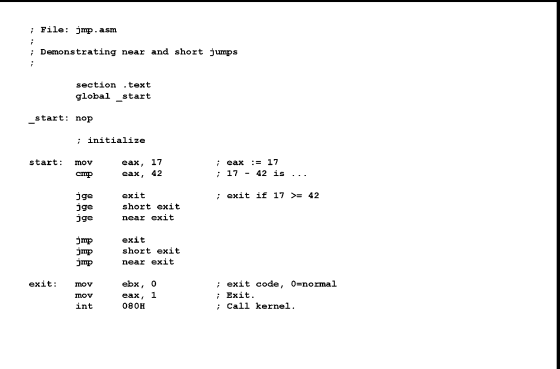

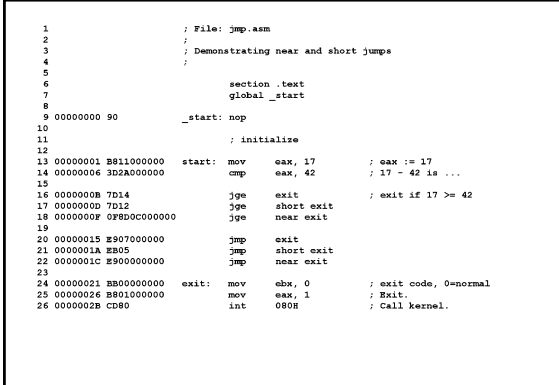

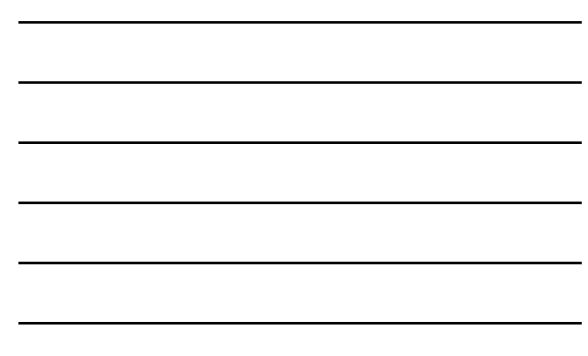

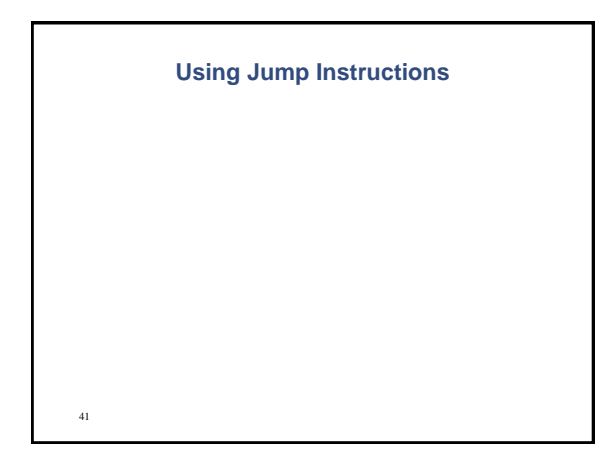

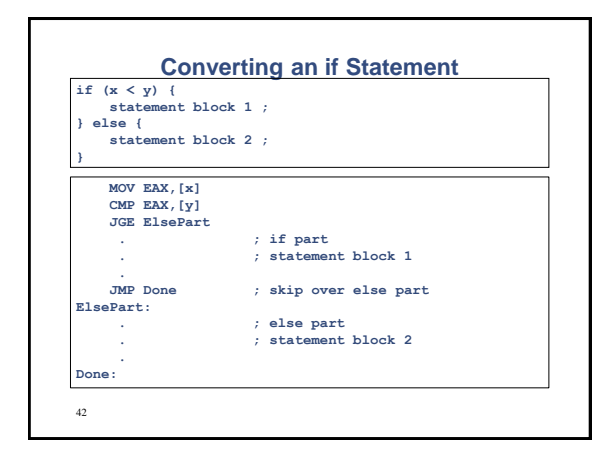

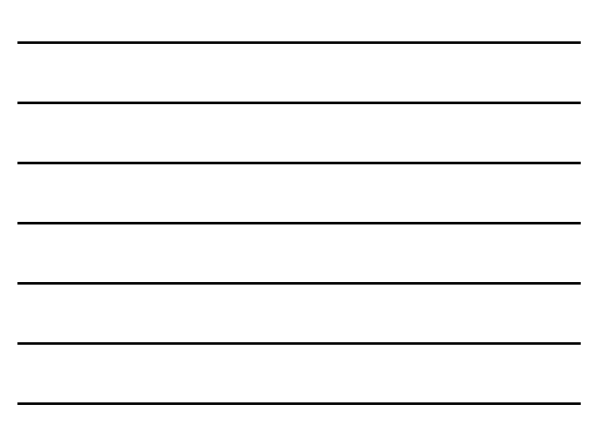

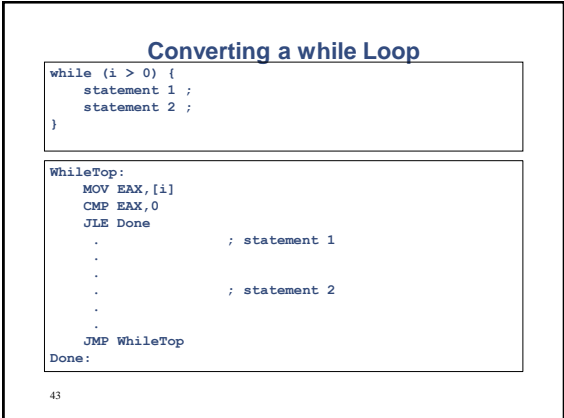

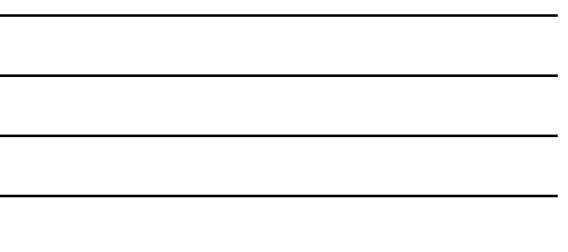

# **References**

• **Some figures and diagrams from** *IA-32 Intel Architecture Software Developer's Manual, Vols 1-3* **[<http://developer.intel.com/design/Pentium4/man](http://developer.intel.com/design/Pentium4/manuals/) uals/>**